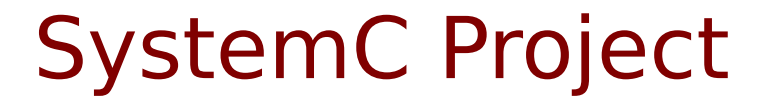

Copyright (c) 2011-2016 Young W. Lim.

 Permission is granted to copy, distribute and/or modify this document under the terms of the GNU Free Documentation License, Version 1.2 or any later version published by the Free Software Foundation; with no Invariant Sections, no Front-Cover Texts, and no Back-Cover Texts. A copy of the license is included in the section entitled "GNU Free Documentation License".

Please send corrections (or suggestions) to [youngwlim@hotmail.com](mailto:youngwlim@hotmail.com).

This document was produced by using OpenOffice and Octave.

## Some Tutorial links in SystemC

[www.es.ele.tue.nl/~heco/courses/ProcDesign/systemc\\_1\\_tutorial.pdf](http://www.es.ele.tue.nl/~heco/courses/ProcDesign/systemc_1_tutorial.pdf)

homepages.cae.wisc.edu/~ece734/SystemC/Esperan\_SystemC\_tutorial.pdf

[www.asic-world.com/systemc/](http://www.asic-world.com/systemc/)

## Some Tutorial links in SystemC TLM

<http://www.cerc.utexas.edu/~jaa/soc/lectures/8-2.pdf>

http://www.vlsi.informatik.tu-darmstadt.de/student\_area/es2/files/EBS2-7.pdf

### SystemC Software Download Page

http://accellera.org/downloads/standards/systemc

<http://www.embecosm.com/appnotes/ean1/ean1-tlm2-or1ksim-2.0.pdf>

SystemC UART Modeling

Can be run with OpenRISC ISS (Instruction Set Simulator)

ISS Installation Guide [http://www.embecosm.com/appnotes/ean2/embecosm-or1k-setup-ean2-iss](http://www.embecosm.com/appnotes/ean2/embecosm-or1k-setup-ean2-issue-3.pdf) [ue-3.pdf](http://www.embecosm.com/appnotes/ean2/embecosm-or1k-setup-ean2-issue-3.pdf)

First try to understand the supplied code examples And, to run after installation

# SystemC UART Modeling

#### 0. Install Linux (Ubuntu, Fedora, Mint)

#### 1. Download and Install SystemC

<http://accellera.org/downloads/standards/systemc>

### 2. Download and Install OpenRISC 1000 ISS (Instruction Set Simulator)

<http://www.embecosm.com/appnotes/ean2/embecosm-or1k-setup-ean2-issue-3.pdf> (doc) http://opencores.org/or1k/OpenRISC\_GNU\_tool\_chain#Installation\_of\_development\_versions

#### 3. Run the reference code

<http://www.embecosm.com/appnotes/ean1/ean1-tlm2-or1ksim-2.0.pdf> (doc) <https://github.com/embecosm/esp1-systemc-tlm/tree/master/sysc-models>

- a. logger
- b. simple-soc
- c. sync-soc
- d. decoup-soc

1. SystemC Introduction

 What is SystemC Why has SystemC been developed? What's the usage, purpose

2. TLM Introduction

 What is SystemC Why has SystemC been developed? What's the usage, purpose

- 3. Sample Program Run the chosen sample example code (sysc, tlm) Analyze the result output.
- 4. SystemC UART simulation Embecosm Documents
- 5. SystemC SPI / I2C simulation

#### **References**

- [1] <http://en.wikipedia.org/>
- [2] <http://www.allaboutcircuits.com/>
- [3] W. Wolf, "Modern VLSI Design : Systems on Silicon
- [4] N. Weste, D. Harris, "CMOS VLSI Design: A Circuits and Systems Perspective"
- [5] J. P. Uyemura, "Introduction to VLSI Circuits and Systems"
- [6] https://en.wikiversity.org/wiki/The necessities in SOC Design
- [7] https://en.wikiversity.org/wiki/The\_necessities\_in\_Digital Design
- [8] https://en.wikiversity.org/wiki/The necessities in Computer Design
- [9] https://en.wikiversity.org/wiki/The necessities in Computer Architecture
- [10] https://en.wikiversity.org/wiki/The\_necessities\_in\_Computer\_Organization